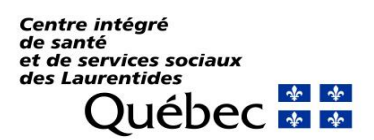

*DRF - Direction adjointe aux opérations financières*

## **Exemple d'application des heures effectivement travaillées**

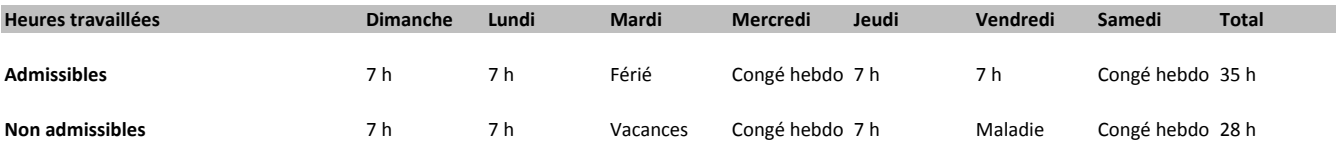

## **Exemples d'application des mesures incitatives**

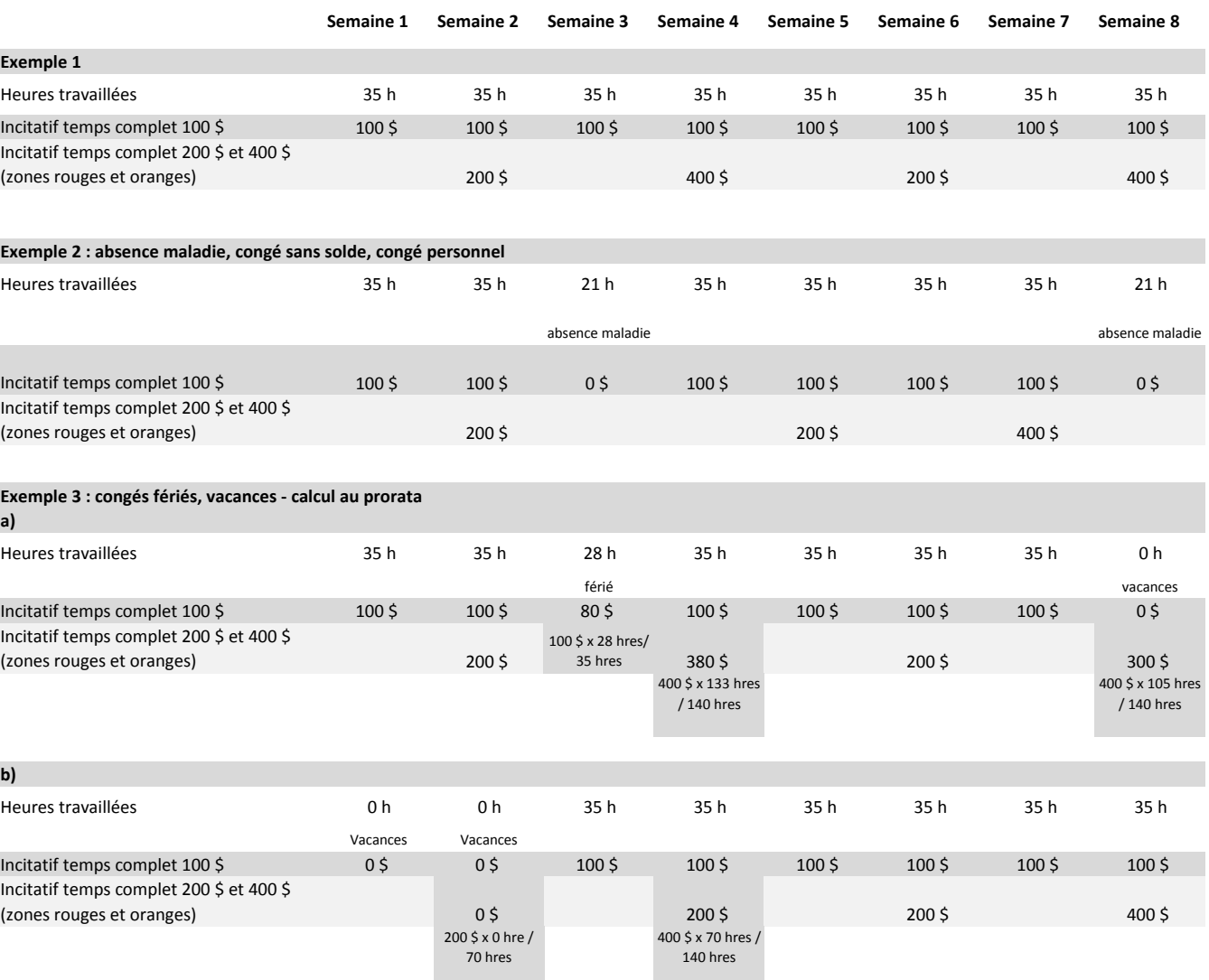